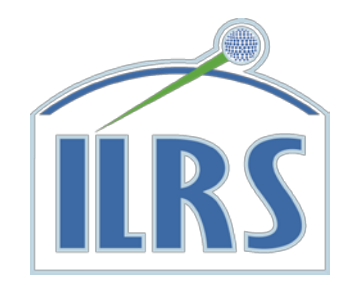

# ILRS RESTRICTED TRACKING

"Safety First" "First, do no harm"

**Purpose:** To prevent damage to a spacecraft's sensors or interference with spacecraft data-taking because of illumination by laser light from an ILRS laser ranging station

### Types of restricted tracking

- "go/nogo" flag
- Maximum elevation restriction
- Pass segments
- Schedule segments
- Power restriction

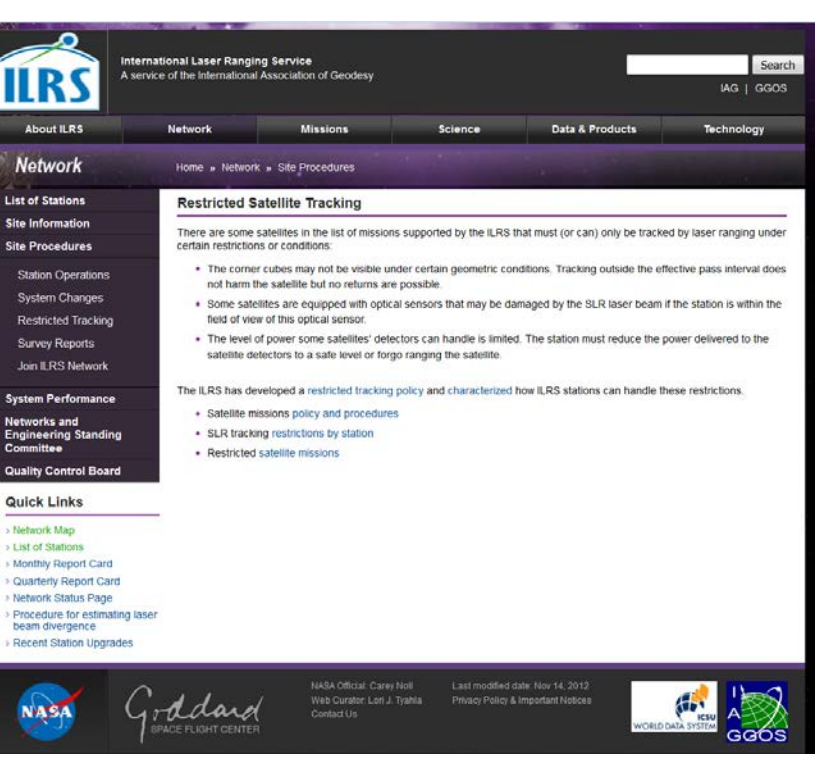

#### **Reference**

- [http://ilrs.gsfc.nasa.gov/network/site\\_procedures/restricted\\_tracking.html](http://ilrs.gsfc.nasa.gov/network/site_procedures/restricted_tracking.html)
- [http://ilrs.gsfc.nasa.gov/network/site\\_procedures/restrictedtracking\\_policy.html](http://ilrs.gsfc.nasa.gov/network/site_procedures/restrictedtracking_policy.html)

![](_page_1_Picture_13.jpeg)

### Request for Restricted Tracking

![](_page_2_Picture_1.jpeg)

- The spacecraft mission must request restricted tracking in the Mission Support Request form that requests laser tracking
- The mission must vet stations they want to provide restricted tracking to insure the station can handle the restriction
	- *Conducting tracking tests with candidate stations and a non-vulnerable satellite is appropriate*
- The mission must, as usual, provide satellite predictions in CPF format, but must also provide:
	- *Tracking restriction files as needed (go/nogo flag file, segmentation file)*
	- *A web/ftp site to host the go/nogo flag file; CPF prediction files, pass segment, and schedule segment files can be on a protected web/sfp site or emailed to selected stations*

![](_page_3_Picture_0.jpeg)

### **Types of Restricted Tracking**

**Quick Summary of Concept**

![](_page_4_Picture_0.jpeg)

# Restriction Type: Go/NoGo Flag

- Allows mission to quickly "turn off" tracking of satellite in case of safe mode, undesirable geometry, etc.
- Go/nogo Flag file contains the time span after which the satellite's go/nogo flag is re-read from the web/ftp site, usually every 1-5 minutes
- If the flag reads "nogo" or the flag file cannot be read due to system or internet problems, the satellite MUST NOT be fired upon.
- Examples: ICESat-I, LROLR

![](_page_4_Picture_6.jpeg)

![](_page_5_Picture_0.jpeg)

### Restriction Type: Upper Elevation Limit

- Certain nadir-pointing satellites have sensors that can be damaged by direct illumination from tracking station lasers
- This can often be controlled by restricting the maximum elevation at which a tracking station can fire at the satellite.
- Typical maximum elevations are 70-80 degrees.
- Examples: ICESat-I

![](_page_5_Picture_6.jpeg)

![](_page_6_Picture_0.jpeg)

## Restriction Type: Pass Segments

- Certain satellites have sensors that scan across track, making the elevation restriction ineffective
- If such a satellite's sensor(s) can be damaged by laser illumination, restrictions by pass segment are needed
- In other cases, there is no danger of damage, but because of the unfavorable retro-reflector array orientation, a laser station may not get returns from the satellite, wasting valuable tracking time
- In either case, the mission provides files giving the acceptable laser illumination start and stop times and dates by station
- Examples: ALOS (damage); GPB (visibility)

![](_page_6_Figure_7.jpeg)

## Restriction Type: Schedule Segments

![](_page_7_Picture_1.jpeg)

- Certain satellites are not visible or their LRA is tilted away from the station at certain times
- In some of the cases, the mission will provide a file used at prediction processing time rather than at tracking time to remove un-wanted pass segments
- Use this to eliminate entire passes rather than small segments
- Examples: LRO-LR, Radioastron

![](_page_7_Picture_6.jpeg)

## Restriction Type: Laser Power

![](_page_8_Picture_1.jpeg)

- Certain satellites have sensors that will not be damaged by laser illumination UNLESS the incident laser power is too high.
- The spacecraft mission must provide a maximum power figure to candidate stations, who must determine whether they can comply
- Software control of power is preferred to manual changes
- Example: LRO-LR

![](_page_8_Picture_6.jpeg)

## Liability

![](_page_9_Picture_1.jpeg)

During the negotiation of the Mission Tracking Request, the spacecraft mission must agree to relieve the accepted tracking stations of any liability or financial consequence in case a component of the satellite is unintentionally damaged by the laser beam.

![](_page_9_Picture_3.jpeg)

### **Conclusion**

![](_page_10_Picture_1.jpeg)

- Restricted tracking keeps satellites safe
- As the number of satellites the ILRS tracking increases, there will be more interesting missions that will require us to restrict the ways they are tracked
- It is in the ILRS's and stations' best interest to have hardware, software, and policy in place to accommodate these and possibly new tracking restrictions

![](_page_10_Picture_5.jpeg)

![](_page_11_Picture_0.jpeg)

# Backup Slides

![](_page_12_Picture_0.jpeg)

### **ILRS Station Restricted Tracking Readiness**

**SLR Tracking Restriction Summary by Station**

![](_page_13_Picture_798.jpeg)

![](_page_13_Picture_1.jpeg)

![](_page_14_Picture_367.jpeg)

ÍIRS

![](_page_15_Picture_519.jpeg)

![](_page_15_Picture_1.jpeg)

![](_page_16_Picture_288.jpeg)

![](_page_16_Picture_1.jpeg)

![](_page_17_Picture_0.jpeg)

## **Restricted Tracking File Formats**

**File formats by type**

### Go/nogo Flag File Format

Filename

'*satellitename*'.gng (official ILRS satellite name)

#### **Examples**

- Icesat.gng
- lro.gng

Fixed read format: A10,1X,I7,1X,I4,1X,I2,1X,A4 A10: ILRS satellite name I7: ILRS (COSPAR) ID I4: SIC I2 Minutes between go/nogo filre reads A4: Literal "go" or "nogo"

### Examples<br>ICESAT

0300201 8201 5 go LRO 0903101 0059 5 nogo

![](_page_18_Picture_9.jpeg)

### Pass Segment File Format

- Descriptive file header: 4 lines
- Table headers: 4 lines each
- Read Format (data record):
- I4,1X,A10,1X,I7,1X,I4,1X,2(I4,1X,5(I2,1X)),I2,1X,F5.1
- I4: Station Pad number
- A10: ILRS satellite name
- I7: ILRS (COSPAR) ID
- $14: SIC$
- I4,1X,5(I2,1X): start year, month, day, hour, min, sec
- I4,1X,5(I2,1X): stop year, month, day, hour, min, sec
- I2: Maximum elevation in segment (degrees)
- F5.1: Length of segment (minutes)

![](_page_19_Picture_13.jpeg)

### Pass Segment File Format

#### **EXAMPLE**

Satellite : GP-B Generation Date : 2004-07-23 19:07:00 [UTC] Generated by : GP-B Mission Operations / Stanford University Minimum Elevation : 5 deg ---------------------------------------------------------------------- Start Date/Time End Date/TimeMaxEl Dur ID SAT COSPAR SIC [UTC] [UTC][deg][min] ---------------------------------------------------------------------- 1824 GP-B 0401401 8603 2004-07-24 00:46:57 2004-07-24 00:53:51 80 6.9 1824 GP-B 0401401 8603 2004-07-24 02:23:59 2004-07-24 02:28:26 10 4.4 1824 GP-B 0401401 8603 2004-07-24 11:51:43 2004-07-24 11:55:45 27 4.0 1824 GP-B 0401401 8603 2004-07-24 13:29:21 2004-07-24 13:33:19 27 4.0 ---------------------------------------------------------------------- Start Date/Time End Date/TimeMaxEl Dur ID SAT COSPAR SIC [UTC] [UTC][deg][min] --------------------- ------------------------------------------------ 7810 GP-B 0401401 8603 2004-07-24 00:47:15 2004-07-24 00:52:53 13 5.6 7810 GP-B 0401401 8603 2004-07-24 02:25:23 2004-07-24 02:32:23 67 7.0 7810 GP-B 0401401 8603 2004-07-24 04:02:14 2004-07-24 04:05:52 7 3.6 7810 GP-B 0401401 8603 2004-07-24 13:28:30 2004-07-24 13:32:27 27 3.9

![](_page_20_Picture_3.jpeg)

#### **Header (optional):**

02/09/2016 07:20 - 10:20 UTC I2,1x,I2,1x,I4,1x,I2,1x,I2,3x,I2,1x,I2 Month/day/year start hour:minute – stop hour:minute

#### **Data:**

7501 2016246 7:20 2016246 7:26 HARL I4,2x,I4,I3,2x,I2,1x,I2,2x,I4,I3,2x,I2,1x,I2,2x,A4 I4: ILRS pad ID I4: Tracking start year I3: Tracking start day I2: Tracking start hour I2: Tracking start minute I4: Tracking stop year I3: Tracking stop day I2: Tracking stop hour I2: Tracking stop minute A4: ILRS station ID

![](_page_21_Picture_5.jpeg)

#### **Example (Radioastron)**

Keldysh Institute of Applied Mathematics RAS

![](_page_22_Picture_59.jpeg)

![](_page_22_Picture_60.jpeg)

![](_page_22_Picture_5.jpeg)

![](_page_23_Picture_1.jpeg)

#### **Example (LRO)**

![](_page_23_Picture_40.jpeg)

#### **Example (Radioastron)**

Keldysh Institute of Applied Mathematics RAS

![](_page_24_Picture_59.jpeg)

![](_page_24_Picture_60.jpeg)

![](_page_24_Picture_5.jpeg)